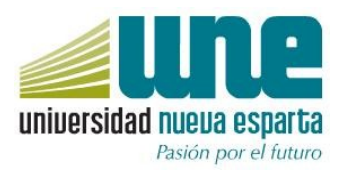

### **FACULTAD: CIENCIAS ADMINISTRATIVAS ESCUELA: ADMINISTRACIÓN DE EMPRESAS DE DISEÑO**

## **UNIDAD CURRICULAR: COMPUTACIÓN VIII (AUTOCAD 3D)**

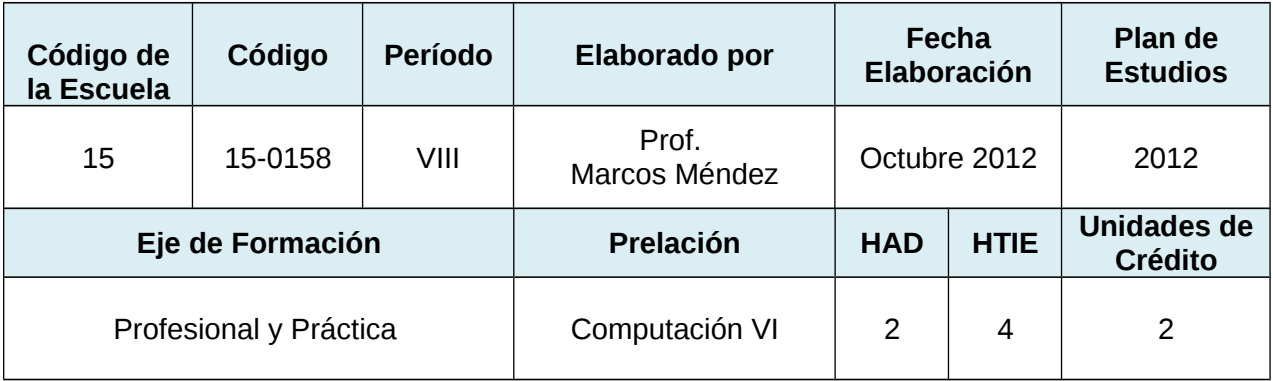

HAD: Horas de Acompañamiento Docente Semanales

HTIE: Horas de Trabajo Independiente del Estudiante Semanales

#### **FUNDAMENTACIÓN**

La Unidad Curricular de Computación VIII "Adobe After Effects" complementa los conocimientos previamente adquiridos en relación a programas como Photoshop, Illustrator y flash. Generando presentaciones audiovisuales y animaciones.

Esta unidad curricular es fundamental para el desarrollo de las habilidades del egresado. Ya que le permite planificar el contenido de medios audiovisuales editando videos y generando animaciones de alto nivel utilizando las herramientas del programa.

Esta asignatura favorece el desarrollo de las siguientes competencias genéricas, del perfil del egresado:

Capacidad para identificar, plantear, resolver problemas y generar nuevas ideas Compromiso con la calidad de las presentaciones audiovisuales. Conocimiento sobre área de estudio y profesión

### **COMPETENCIAS DEL PERFIL PROFESIONAL VINCULADAS CON LA UNIDAD CURRICULAR**

El manejo y la aplicación de AUTOCAD 3D favorece el desarrollo de las siguientes competencias del perfil del egresado:

Elabora y administra proyectos de producción gráfica y visual en diferentes tipos de organizaciones.

Representa de forma creativa los planes de marketing, publicidad y medios audiovisuales.

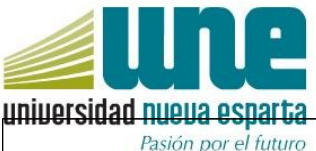

Representa de forma creativa los planes de marketing, publicidad y medios audiovisuales.

# **COMPETENCIAS DE LA UNIDAD CURRICULAR**

Planifica la estructura, el diseño y las escenas que presentara el video a realizar por medio de un guión escrito que posteriormente será presentado como un storyboard.

Crea presentaciones audiovisuales utilizando efectos y filtros gráficos para dar soluciones a los proyectos en las distintas áreas del diseño.

# **MÓDULOS**

### **MÓDULO I. RECONOCIMIENTO DE LA INTERFAZ DEL PROGRAMA Y LIMITANTES.**

#### **Contenidos:**

Tipos de archivos a utilizar (todos los archivos de la galería de Adobe) Descripción de los paneles, filtros y funciones de los mismos. Utilización de filtros, capas y paneles de trabajo.

#### **Desempeños:**

Identifica y explica cada uno de los elementos del programa de Autocad 3D, para su ejecución en el arte final de un video y su animación.

### **MÓDULO II. CONCEPTUALIZACIÓN**

**Contenidos:** Guion escrito e Storyboard

#### **Desempeños:**

Estructura el trabajo de composición, animación y edición del proyecto. Esquematiza el proyecto de manera descriptiva en un trabajo escrito Distribuye el trabajo en escenas.

### **MÓDULO III. MAQUETACIÓN**

### **Contenidos:**

Capas, filtros y efectos. Creación y organización de elementos de la composición audiovisual. Edición de videos

**Desempeños:** Organiza y define los diversos elementos en una composición audiovisual. Ensambla de forma progresiva un proyecto audiovisual.

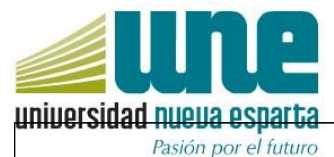

## **MÓDULO IV. CREACIÓN DE ESCENAS (RENDER).**

### **Contenidos:**

Valores de exportación Calidad de archivo Sincronización de audio con video

#### **Desempeños:**

Ejecuta y aplica valores de exportación para la realización del arte final de la presentación audiovisual.

### **ESTRATEGIAS DIDÁCTICAS**

Las estrategias planteadas en esta unidad curricular, son:

- -Ensayo
- -Taller
- -Proyectos
- -Aprendizaje basado en problemas

# **ESTRATEGIAS DE EVALUACIÓN**

El docente evaluará los desempeños en el estudiante, mediante las siguientes estrategias:

Defensa **Taller** 

Prácticas individuales y grupales

Se recomienda utilizar como instrumento una escala de estimación.

# **REFERENCIAS**

Abobe [www.adobe.tv]

kramer Andrew [*www.videocopilot.net/]*